# **INFORMATIVA PRIVACY AI SENSI DELL'ART. 13 DEL D.LGS 196/2003 (CODICE PRIVACY)**

Ai sensi dell'articolo 13 del Codice Privacy, La informiamo che l'impresa titolare del sito indicata in calce al sito medesimo è il titolare del trattamento (di seguito "Titolare"). Questo sito raccoglie dati necessari alla navigazione e alla fruizione dei servizi ad essa collegati trattandoli in forma anonima ed aggregata. Il trattamento di tali dati verrà effettuato attraverso strumenti automatizzati e non, in conformità con le finalità indicate e nel rispetto dei requisiti di riservatezza e delle più idonee misure di sicurezza, come indicate dal Codice Privacy. Nella Sua qualità di interessato del trattamento, Le è garantito l'esercizio dei diritti di cui all'art. 7 del D.Lgs. 196/03, tra i quali il diritto di ottenere dal Titolare del trattamento la conferma dell'esistenza dei Suoi dati personali e la loro comunicazione in forma intelligibile, di conoscere le modalità e le logiche del trattamento, di richiedere l'aggiornamento e l'integrazione dei dati stessi, la loro cancellazione o trasformazione in forma anonima, in caso di violazione di legge, nonchè, di opporsi al loro trattamento. Tali diritti potranno essere esercitati rivolgendosi in qualsiasi momento per iscritto al Titolare del trattamento, presso la sua sede indicata nel sito internet medesimo.

# **INFORMATIVA ESTESA SUI COOKIE**

# **Cosa sono i cookies**

I cookies sono piccoli file di testo che vengono automaticamente posizionati sul PC del navigatore all'interno del browser. Essi contengono informazioni di base sulla navigazione in Internet e grazie al browser vengono riconosciuti ogni volta che l'utente visita il sito.

# **Cookie utilizzati da questo sito**

Questo sito utilizza cookie, anche di terze parti, per migliorarne l'esperienza di navigazione e consentire a chi naviga di usufruire dei nostri servizi online e di visualizzare pubblicità in linea con le proprie preferenze. I cookies utilizzati in questo sito rientrano nelle categorie descritte di seguito.

# **Gestione dei cookie**

### **Cookie tecnici**

### **Attività strettamente necessarie al funzionamento**

Questi cookies hanno natura tecnica e permettono al sito di funzionare correttamente. Ad esempio, mantengono l'utente collegato durante la navigazione evitando che il sito richieda di collegarsi più volte per accedere alle pagine successive.

### **Attività di salvataggio delle preferenze**

Questi cookie permettono di ricordare le preferenze selezionate dall'utente durante la navigazione, ad esempio, consentono di impostare la lingua.

### **Attività Statistiche e di Misurazione dell'audience**

Questi cookie ci aiutano a capire, attraverso dati raccolti in forma anonima e aggregata, come gli utenti interagiscono con i nostri siti internet fornendoci informazioni relative alle sezioni visitate, il tempo trascorso sul sito, eventuali malfunzionamenti. Questo ci aiuta a migliorare la resa dei nostri siti internet.

### **Cookie di terza parte**

Facciamo uso di svariati fornitori che possono a loro volta installare cookies per il corretto funzionamento dei servizi che stanno fornendo. Se desiderate avere informazioni relative a questi cookie di terza parte e su come gestire il consenso vi preghiamo di accedere ai link delle tabelle qui di seguito.

Inoltre accedendo alla pagina <http://www.youronlinechoices.com/it/le-tue-scelte> è possibile informarsi sulla pubblicità comportamentale oltre che disattivare o attivare le società elencate e che lavorano con i gestori dei siti web per raccogliere e utilizzare informazioni utili alla fruizione della pubblicità.

### **Cookie di profilazione di terza parte**

Questi cookies, gestiti da Seat PG Italia S.P.A, consentono di identificare gli interessi dell'utente che sta navigando il sito al solo fine di fornire contenuti personalizzati.

- $\circ$ Abilita al proseguimento della navigazione
- O Non abilitare

### **Cookie Statistici e di Misurazione dell'audience di terza parte**

Questi cookie (servizi web di terza parte) forniscono informazioni anonime / aggregate sul modo in cui i visitatori navigano sul sito. Di seguito i link alle rispettive pagine di privacy policy.

- **Adobe**
- Adobe Analytics: sistema di statistiche
- Cookies analitici
- **Nielsen**
- SiteCensus: sistema di statistiche
- Cookies analitici
- [privacy policy](http://www.adobe.com/privacy/policy.html)
- [privacy policy](http://sites.nielsen.com/london2012/privacy-policy/)

### **Cookie di social media sharing**

Questi cookie di terza parte vengono utilizzati per integrare alcune diffuse funzionalità dei principali social media e fornirle all'interno del sito. In particolare permettono la registrazione e l'autenticazione sul sito tramite facebook e google connect, la condivisione e i commenti di pagine del sito sui social, abilitano le funzionalità del "mi piace" su Facebook e del "+1" su G+. Di seguito i link alle rispettive pagine di privacy policy.

- **Facebook**
- social media

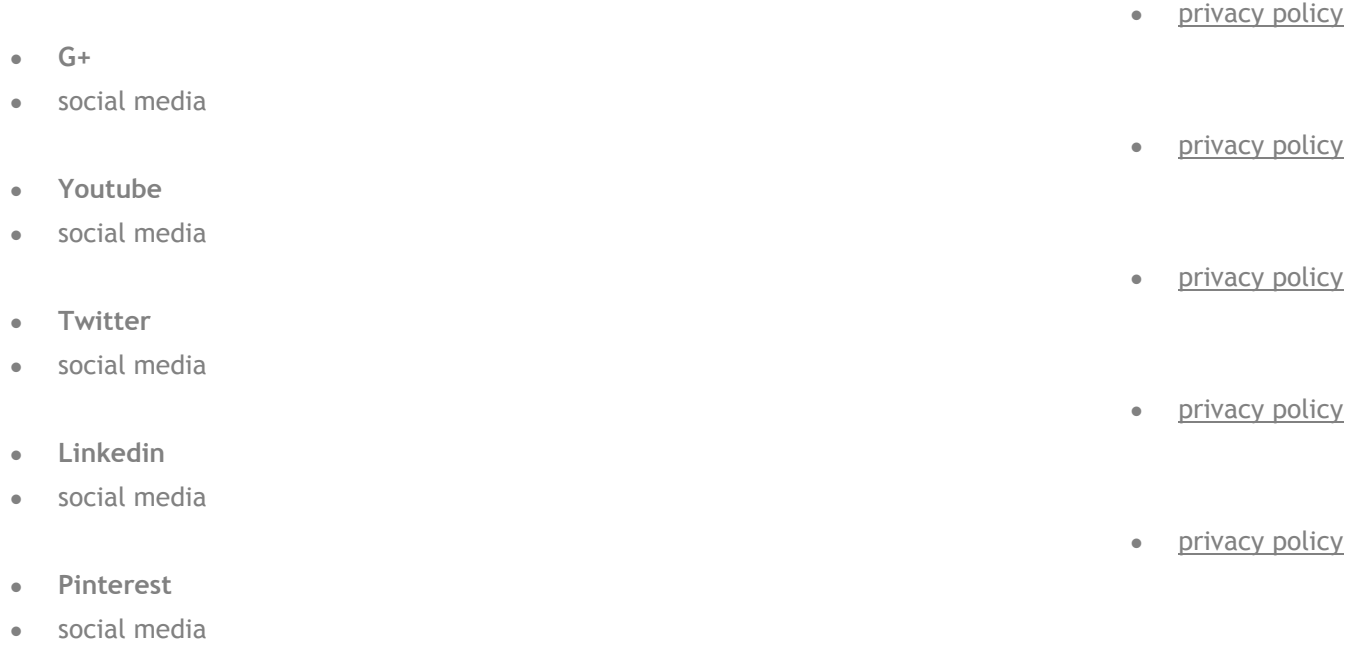

[privacy policy](https://about.pinterest.com/it/privacy-policy)

# **Ricordati che puoi gestire le tue preferenze sui cookie anche attraverso il browser**

#### *Se si utilizza Internet Explorer*

In Internet Explorer, fare clic su "Strumenti" poi "Opzioni Internet". Nella scheda Privacy, spostare il cursore verso l'alto per bloccare tutti i cookie o verso il basso per consentire a tutti i cookie, e quindi fare clic su OK.

#### *Se si utilizza il browser Firefox*

Vai al menu "Strumenti" del browser e selezionare il menu "Opzioni" Fare clic sulla scheda "Privacy", deselezionare la casella "Accetta cookie" e fare clic su OK.

#### *Se si utilizza il browser Safari*

Dal Browser Safari selezionare il menu "Modifica" e selezionare "Preferences". Clicca su "Privacy". Posizionare l'impostazione "cookies Block" sempre "e fare clic su OK.

#### *Se si utilizza il browser Google Chrome*

Fai clic sul menu Chrome nella barra degli strumenti del browser. Selezionare "Impostazioni". Fare clic su "Mostra impostazioni avanzate". Nella sezione "Privacy", fai clic sul pulsante "Impostazioni contenuti". Nella sezione "Cookies", selezionare "Non consentire ai siti per memorizzare i dati" e di controllo "cookie di blocco e di terze parti i dati sito", e quindi fare clic su OK.

Se usi un qualsiasi altro browser, cerca nelle Impostazioni del browser la modalità di gestione dei cookies.